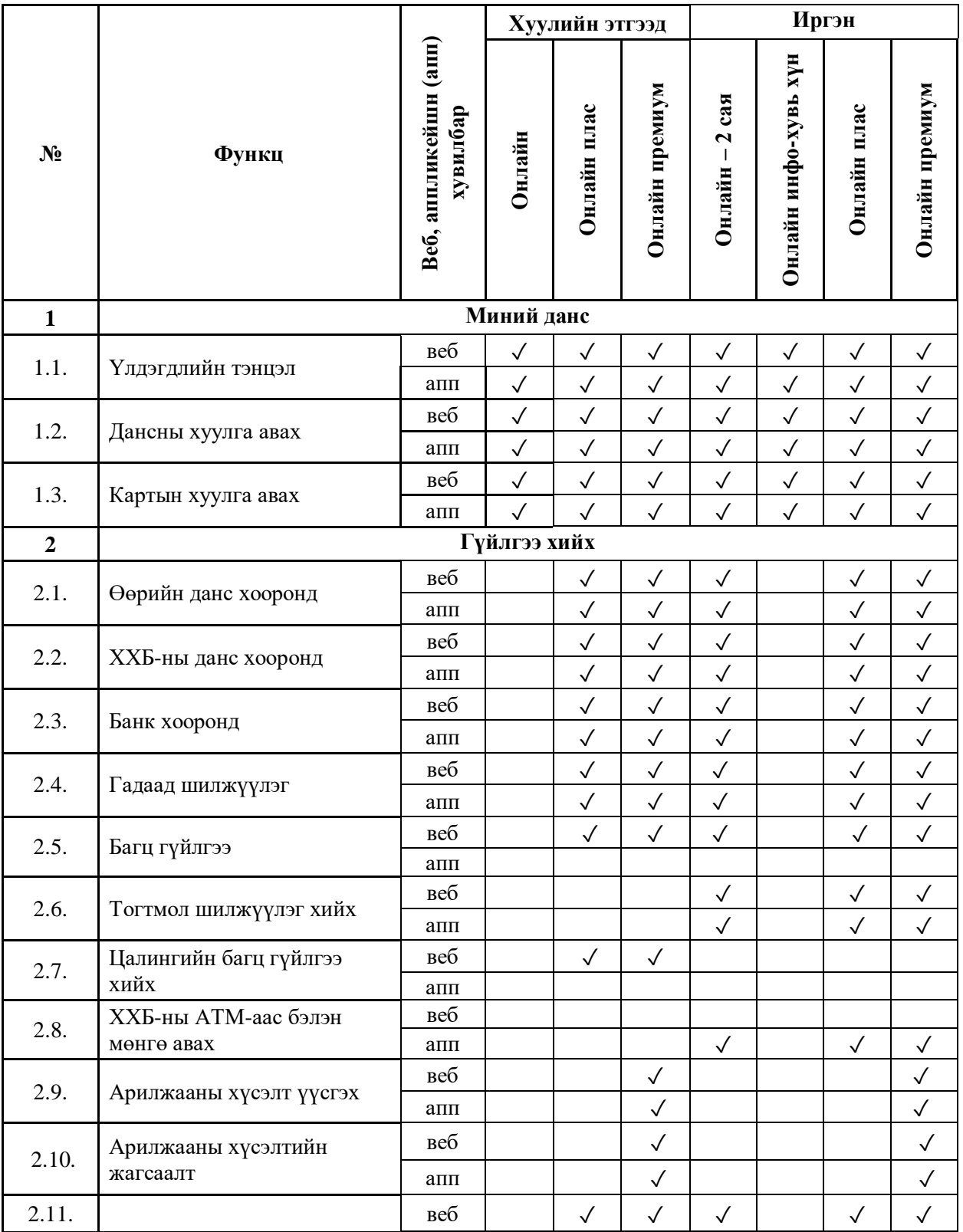

## **Ти Ди Би Онлайн үйлчилгээгээр үзүүлэх Банкны үйлчилгээнүүд**

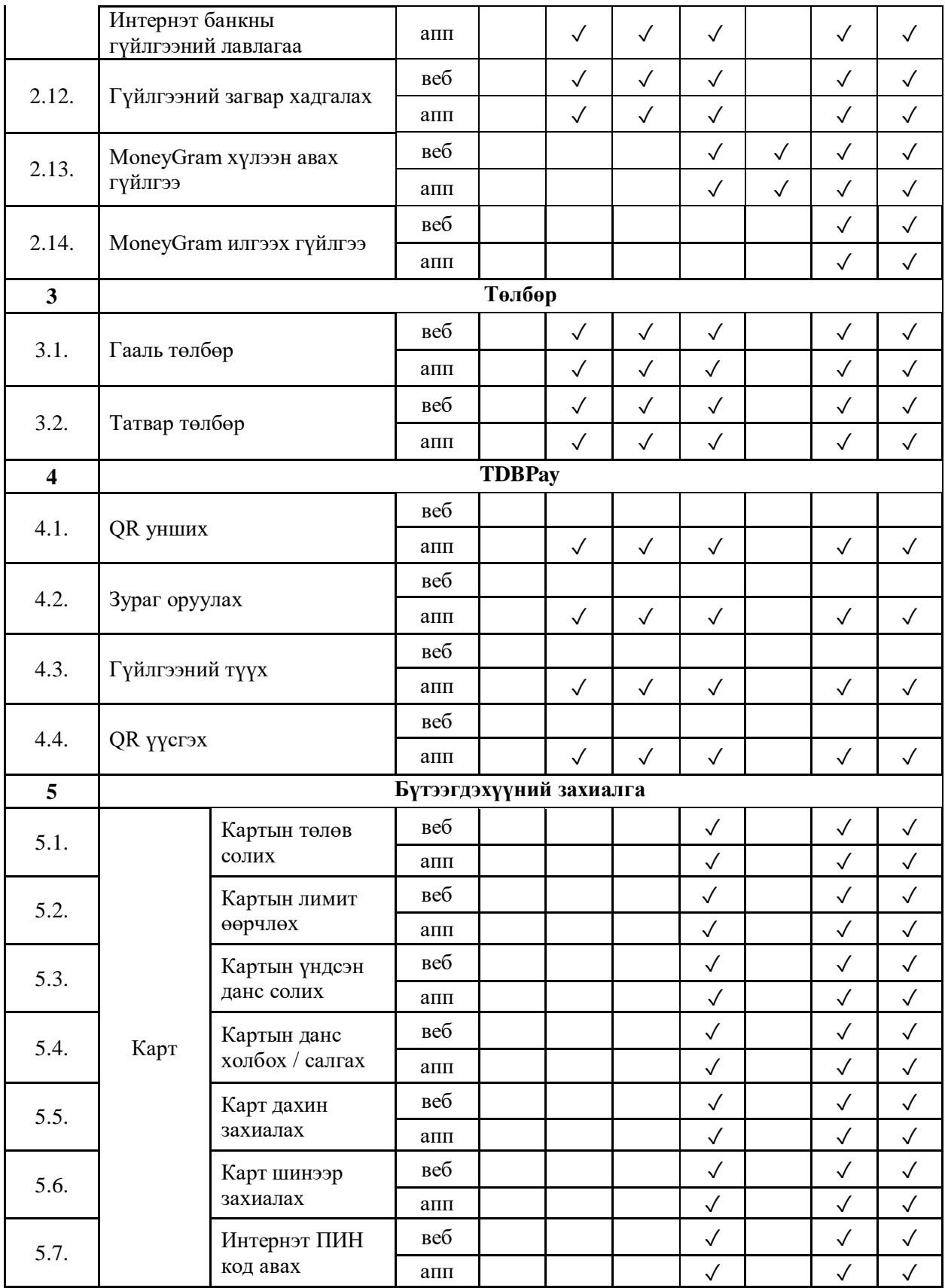

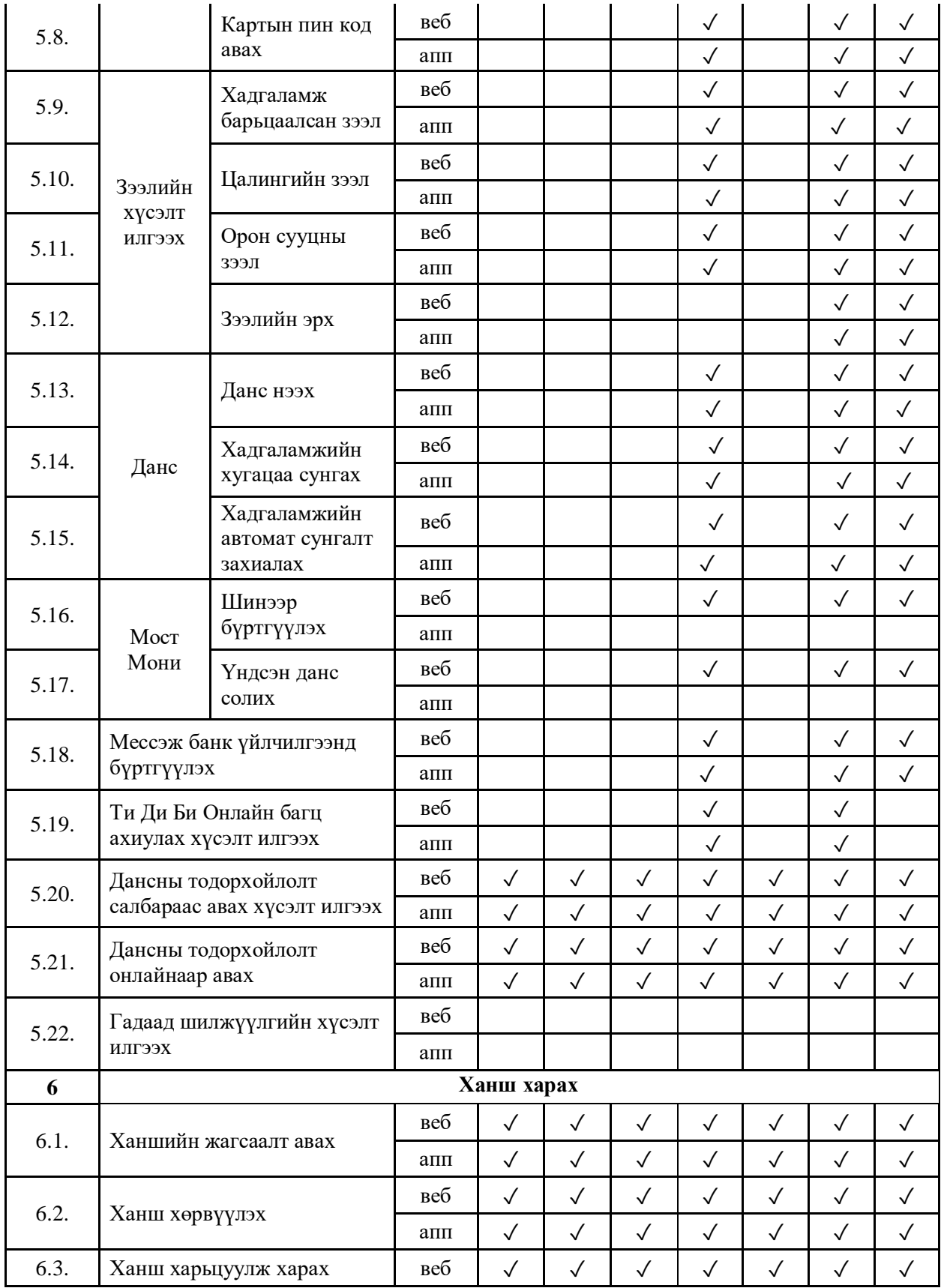

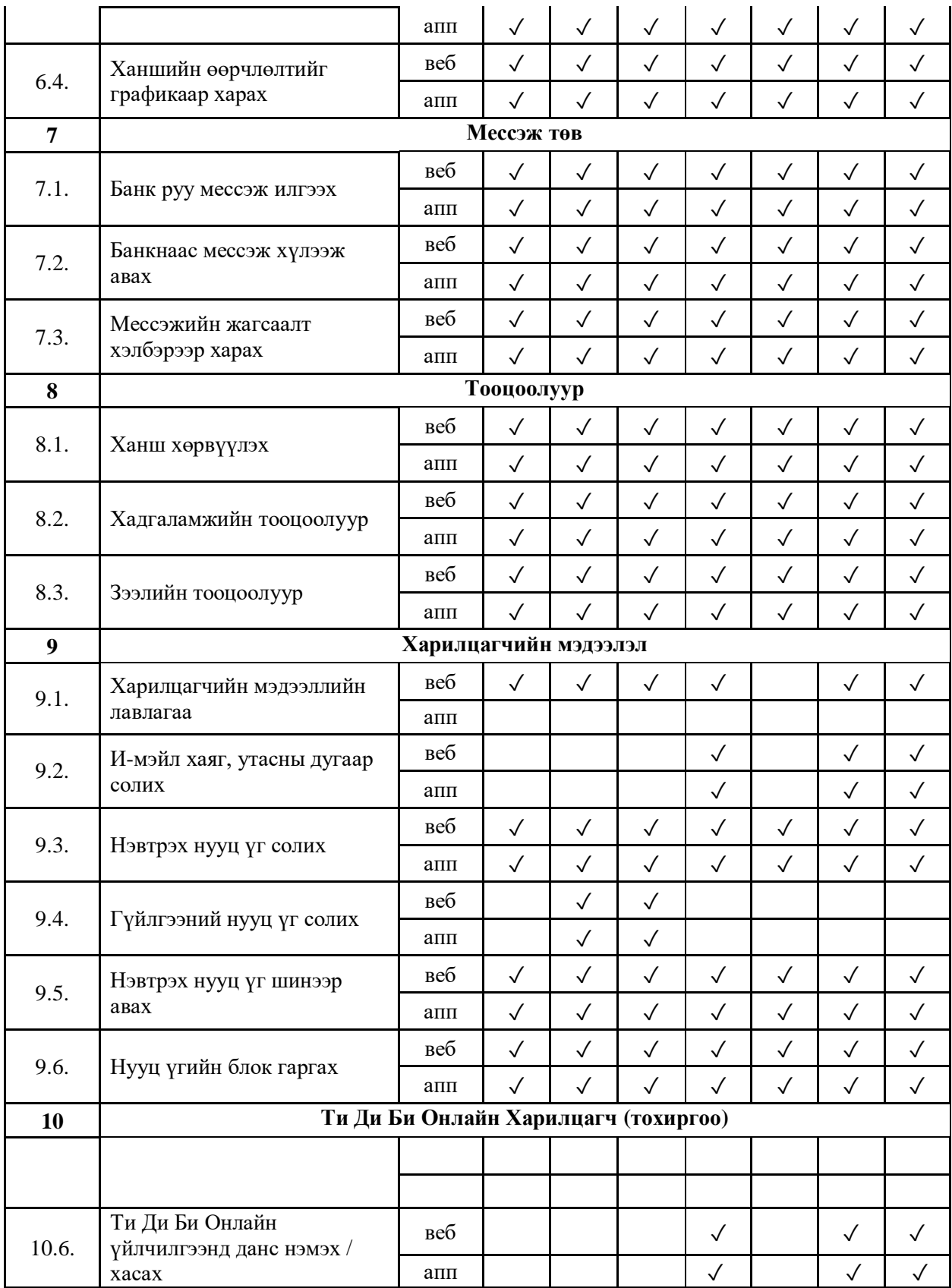

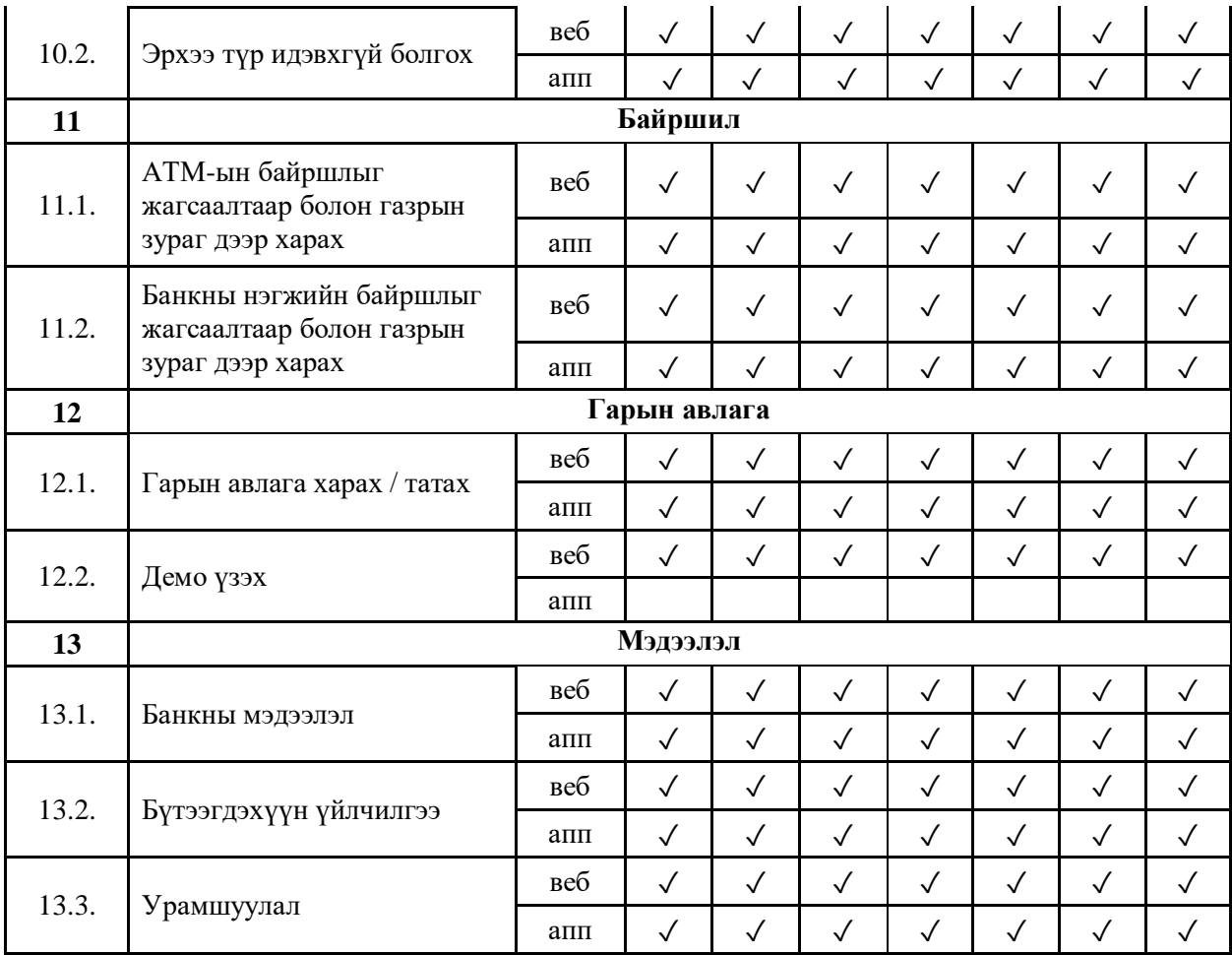